## [New 70-535 Dumps100% Exam Pass-70-535 PDF Free from Braindump2go[149-159

2018/September Braindump2go 70-535 Exam Dumps with PDF and VCE New Updated Today! Following are some new 70-535 Real Exam Questions: 1./2018 Latest 70-535 Exam Dumps (PDF & VCE) 392Q&As

Download:https://www.braindump2go.com/70-535.html2.|2018 Latest 70-535 Exam Questions & Answers

Download:https://drive.google.com/drive/folders/1K808iFXD\_tKKveGZeLM1H8d81RAL6LCx?usp=sharingQUESTION 149You need to encrypt a media file. Which type of encryption should you use?A. Secure token serviceB. PlayReadyC. StorageD. EnvelopeAnswer: BQUESTION 150Drag and Drop QuestionYou need to architect a solution for the client's core business objectives. Which services should you recommend? To answer, drag the appropriate service to the correct business objective. Each service may be used once, more than once, or not at all. You may need to drag the split bar between panes or scroll to view content. **SERVICES** 

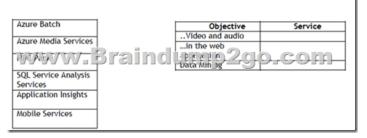

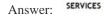

ANSWER AREA

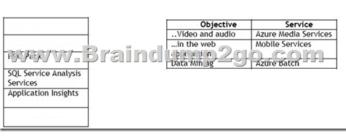

Explanation: https://docs.microsoft.com/en-us/azure/application-insights/app-insights-overviewQUESTION 151You need to select the appropriate solution for monitoring the.NET application. What should you recommend?A. Microsoft Analytics Platform Application InsightsC. Visual Studio IntelliTraceD. Data FactoryAnswer: BOUESTION 152You design an Azure web B. application. The web application is accessible by default as a standard cloudapp.net URL. You need to recommand DNS resource record types that allow you to configure access to the web application by using a custom domain name. Which two DNS record types should you recommend?A. CNAMEB. AC. SRVD. MXAnswer: ABQUESTION 153You need to upload video to the company's Azure environment.A. Write directly to the storage REST APIsB. Use the Azure Import/Export service to move the dataC. Create an ExpressRoute connectionD. Create a site-to VPN connection. Answer: AQUESTION 154You need to ensure that the customer-facing website meets the scaling and deployment requirements. What should you do?A. Use Traffic Manager with load balancing enabled. Deploy websites in a single regionB. Use Traffic Manager with load balancing enabled. Deploy web apps in multiple regions that are nearest to the website visitor populations.C. Implement operational procedures to quickly deploy additional local instances of the web apps when you are notified by Traffic Manager.D. Deploy and maintain multiple web app instances in the largest Azure datacenters in North America, Europe, and Asia. Answer: BQUESTION 155You have an Azure subscription that contains 10 VMs. All of the VMs are set to use the Basic VM tier and are located in the West US region. The storage account used for the VMs is set to Locally Redundant replication. The VMs are in an availability set. You plan to deploy several web apps in Azure that will retrieve data from the VMs. The web apps will use a new App Service plan. You need to ensure that the web apps remain available if the hardware in a data center fails. The solution must minimize the Azure costs associated with bandwith utilization. What should you include in the solution?A. Set the App Service plan for the web apps to any region other than West US regionB. Create a new storage account that is set to Geo-Redundant replication. Move the virtual machines to the new storage account. Set the App service plan for the web apps to use the default app service. C. Set the App Service plan for the web apps to use the default app service. Configure ExpressRoute for the Azure subscription.D. Create a new storage account that

is set to Zone Redundant replication. Move the virtual machines to the new storage account. Set the App Service plan for the web apps to use the default app service. Answer: DQUESTION 156You need to recommend a data storage solution that meets the business continuity requirements. Which two features should you recommend? Each correct answer presents part of the solutionA. SQL Database StandardB. Azure BackupC. SQL Database PremiumD. Azure Virtual MachinesAnswer: ABQUESTION 157 You need to configure availability for the virtual machines that the company is migrating to Azure. What should you implement?A. Cloud ServicesB. Availability SetsC. Virtual Machine AutoscalingD. Traffic ManagerAnswer: BQUESTION 158You need to configure the Northwind website. Which two solutions you use? Each correct answer presents part of the solution.A. Use Azure Zone Redundant Storage to provide redundancy across Azure global data center.B. Deploy the Northwind site in an Azure web appC. Configure a hybrid connection to the database.D. Implement Azure ExpressRoure to increase the bandwidth for users of the Northwind public website.E. Create Azure virtual machines that run Windows and Linux servers in Azure data Centers. Answer: ABQUESTION 159You need to recommend a business continuity and disater recovery solution for all the existing line of business applications. What should you recommend? A. Configure ExpressRoute to enable migration to AzureB. Migrate the virtual machines to the Hyper-V cluster and enable Hyper-V replicaC. Create new virtual machines in Azure and migrate the line of business application to the VMs. Migrate any backend databases to SQL DatabaseD. Install the Azure Backup agent on the virtual machinesAnswer: B!!!RECOMMEND!!!1.|2018 Latest 70-535 Exam Dumps (PDF & VCE) 392Q&As Download:https://www.braindump2go.com/70-535.html2.|2018 Latest 70-535 Study Guide Video: YouTube Video: YouTube.com/watch?v=fkbjuwfie8U